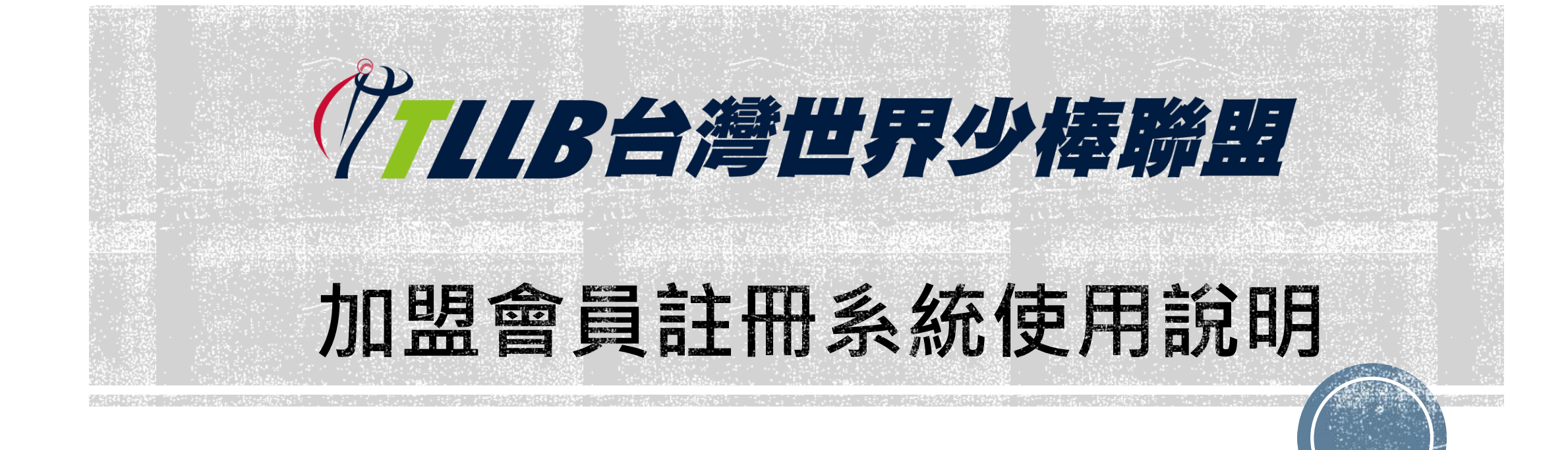

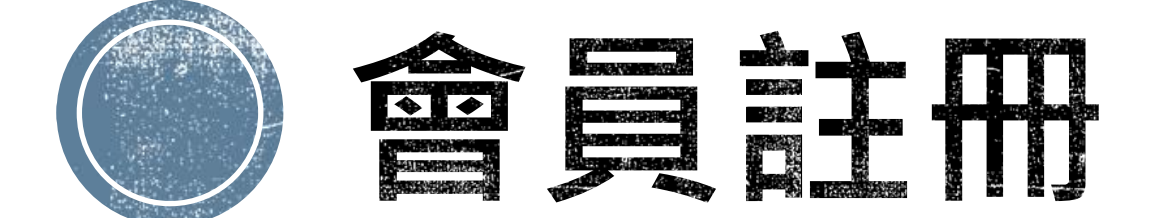

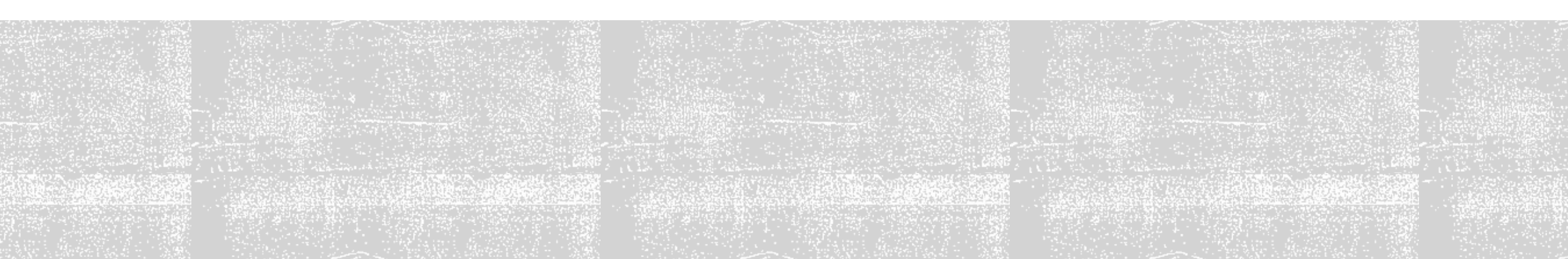

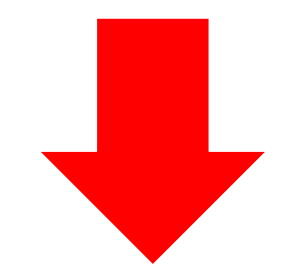

#### TAIWAN LITTLE LEAGUE BASEBALL ASSOC **ATION** R 報名比 關於TLLB 公告新聞 比賽成績 歷年成績 比賽規則 合作夥伴 聯盟登記 訊息公告 **TLLB NEWS** 2022.08.26<br>**2022 MLB CUP TAIWAN** 全國U10次少棒錦標賽... Ø 2 2022.04.30<br>2 111年國光牌謝國城青少棒電子紀錄0430 <sub>2022.04.29</sub><br>111年國光牌謝國城青少棒電子紀錄0429 7 Little<br>League Ø Chinese pei 2 2022.04.28<br>2 111年國光牌謝國城青少棒電子紀錄0428

**會員註冊位置**

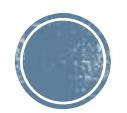

### **選擇欲註冊組別**

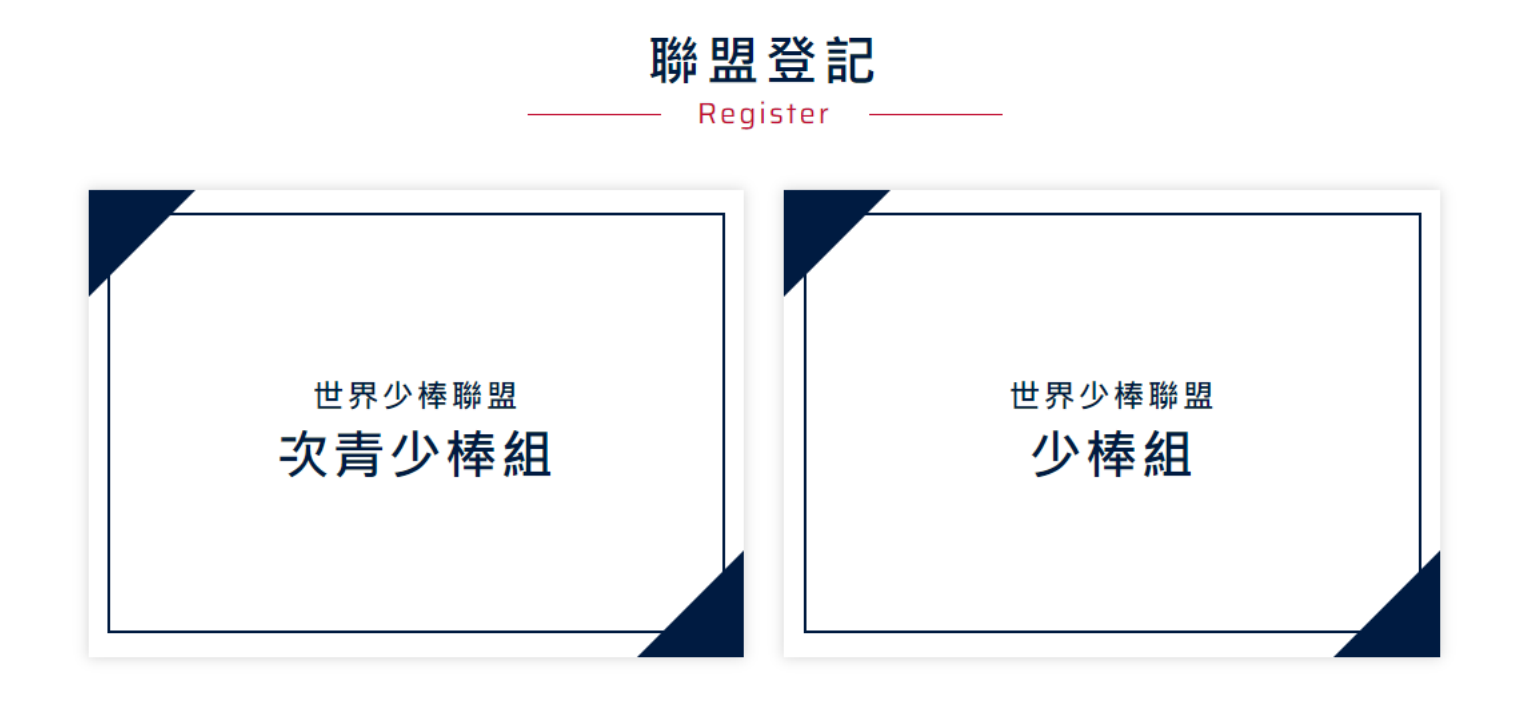

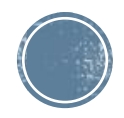

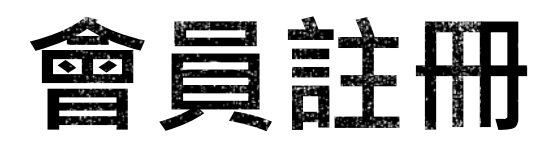

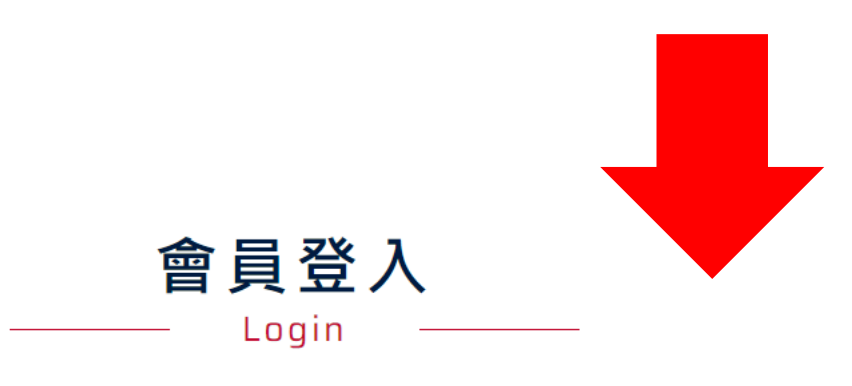

#### 會員帳號

輸入您的E-mail信箱

#### 會員密碼

輸入您的密碼

#### 驗證碼

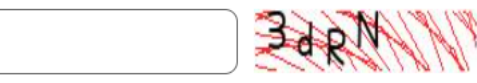

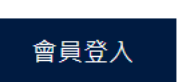

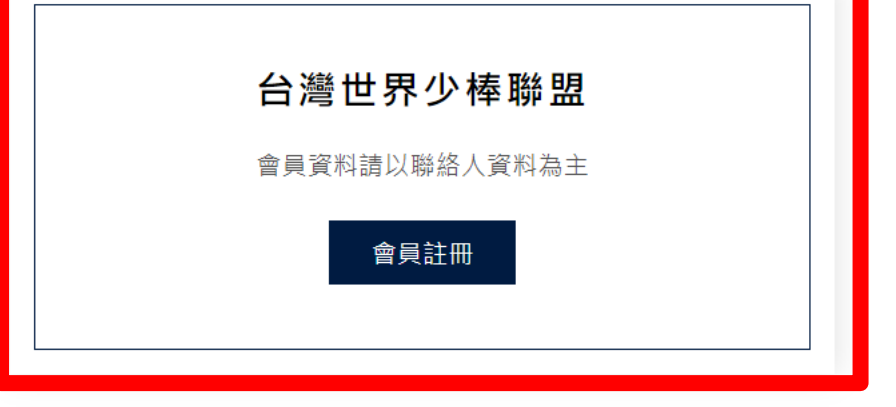

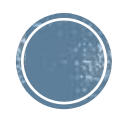

## **會員資料填寫**

#### **會員帳號請填寫教練電子信箱及設定密碼**

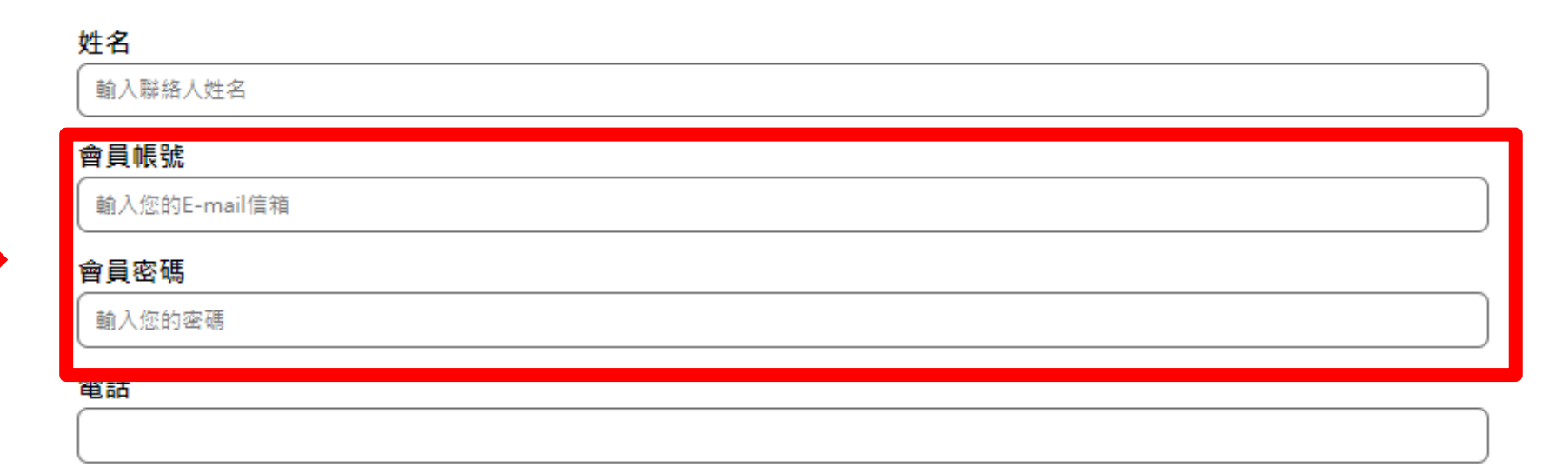

會員註冊

Register

#### 行動電話

驗證碼

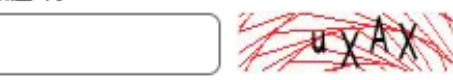

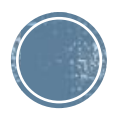

# **註冊成功會收到通知信件(供教練保存)**

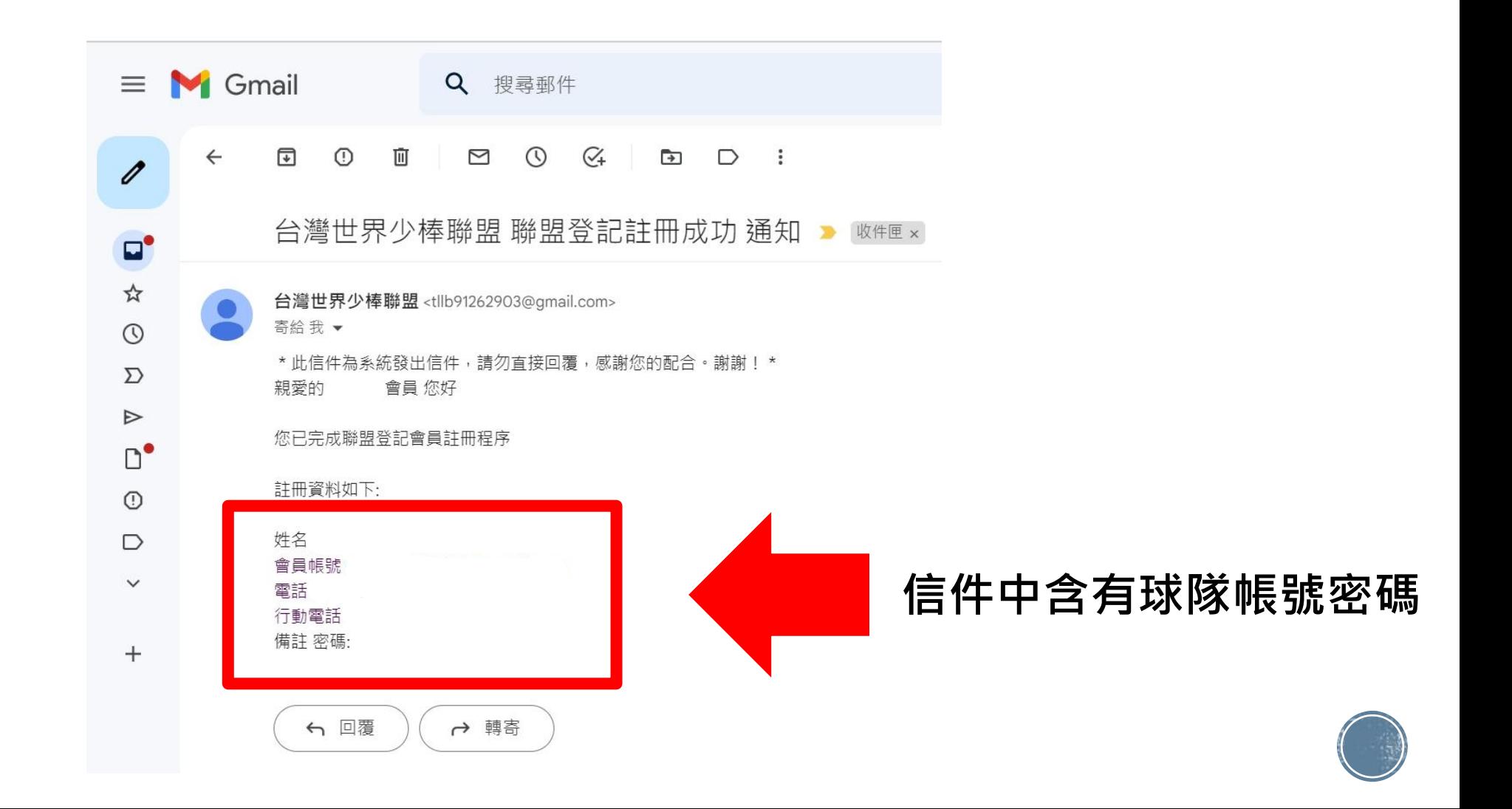

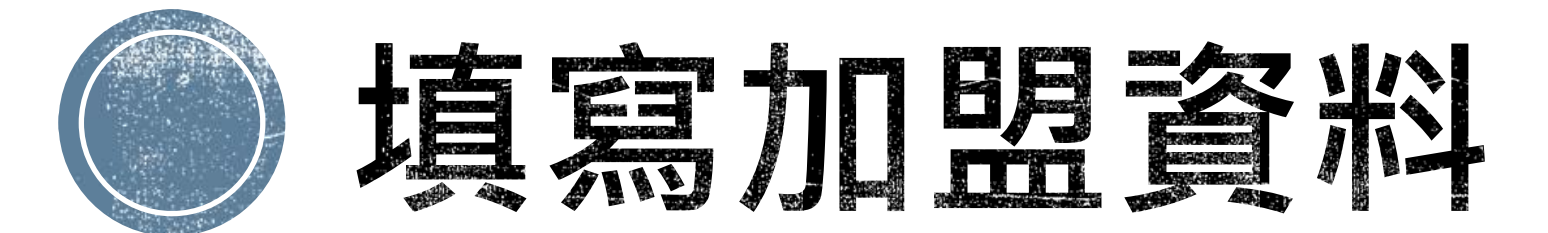

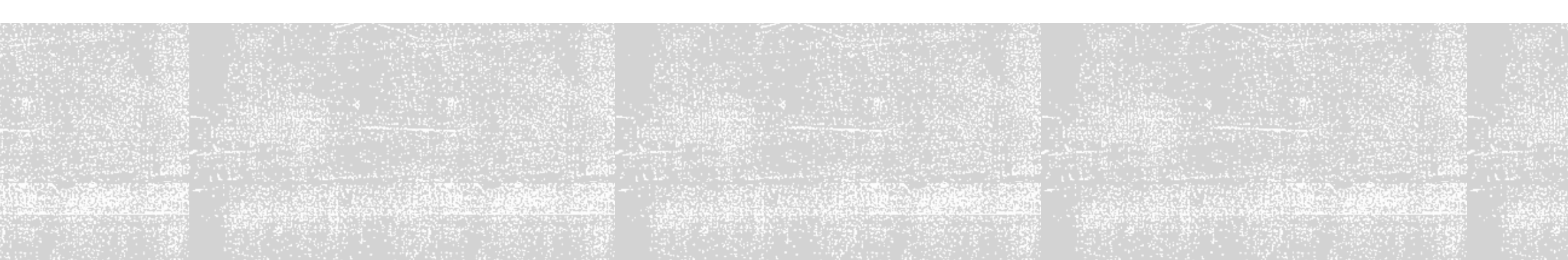

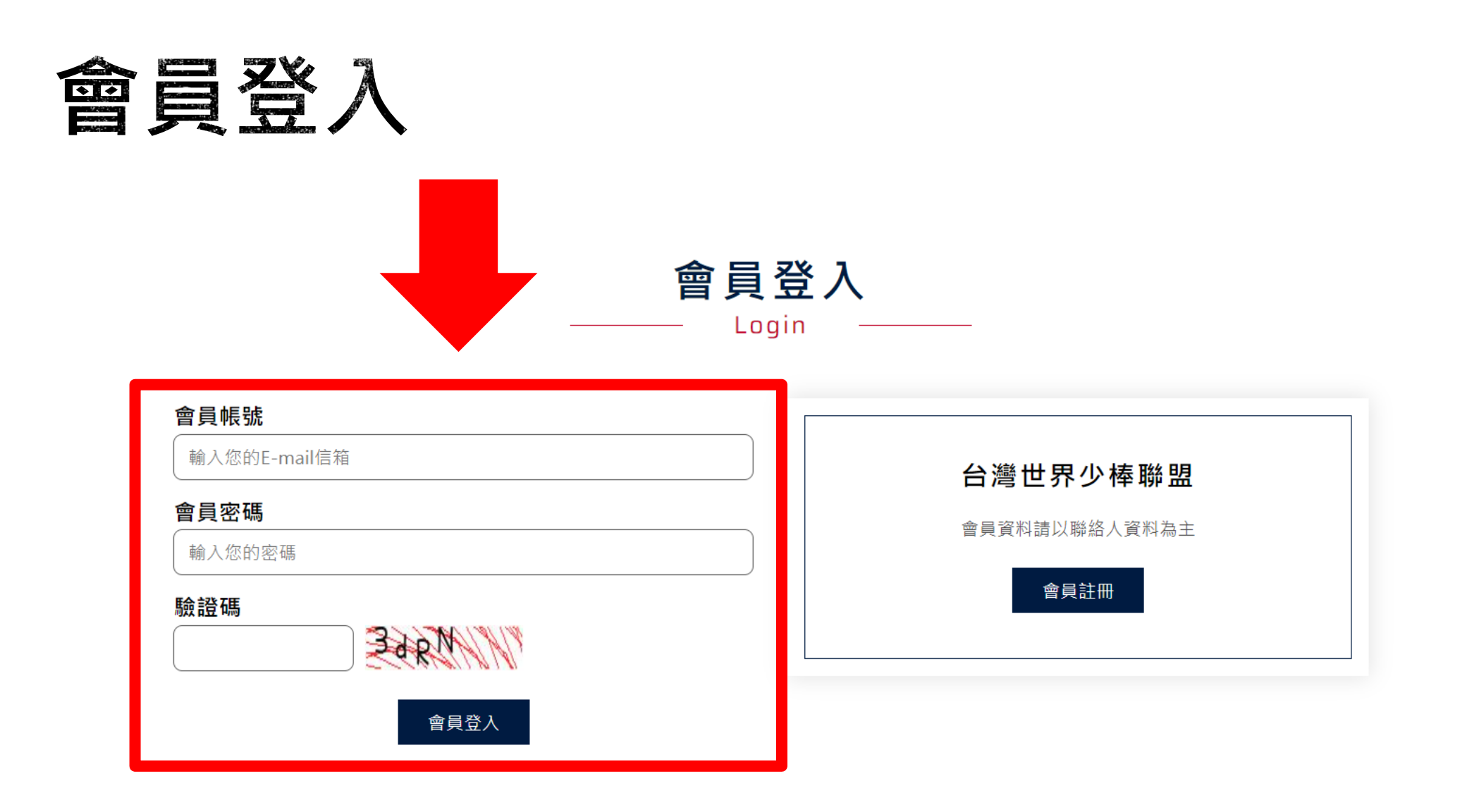

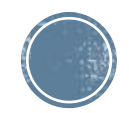

## **加盟資料填寫**

■ 登入成功後即可填寫貴校加盟資料

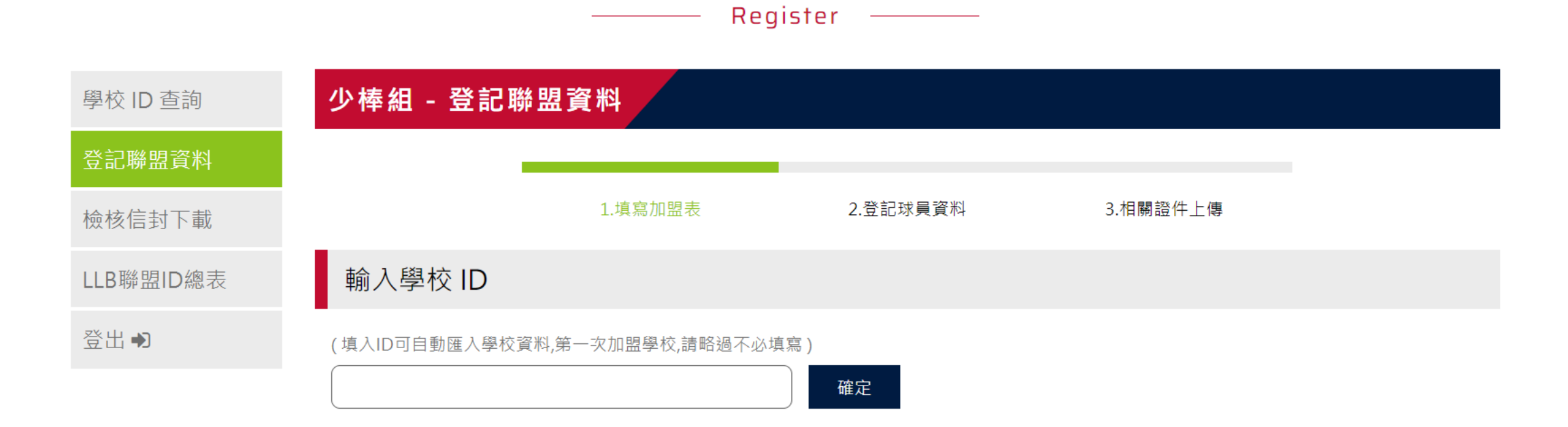

聯盟登記

加盟表

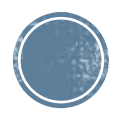

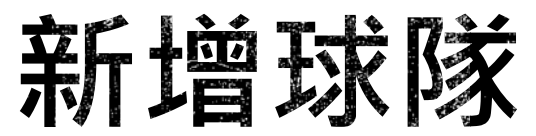

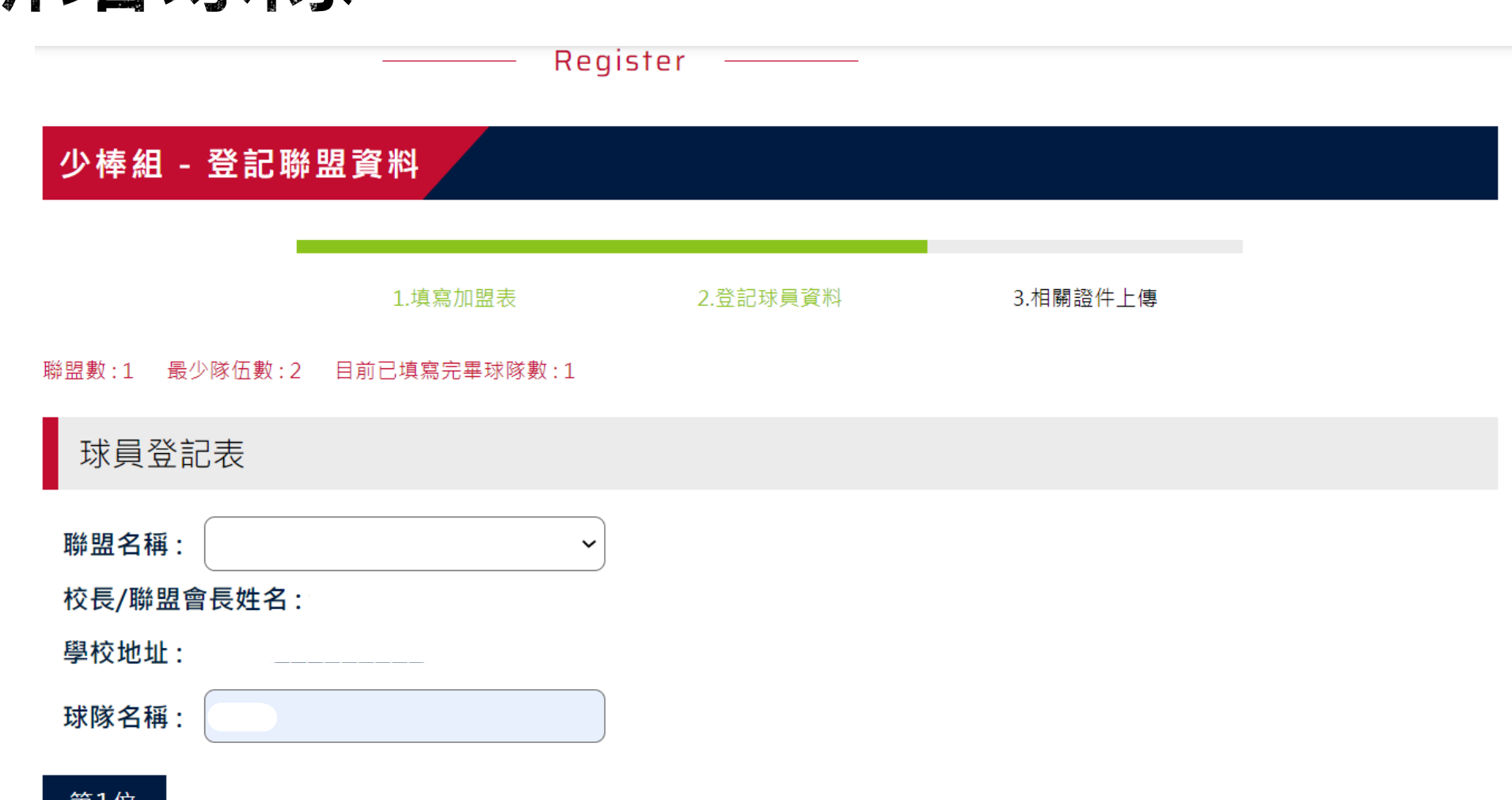

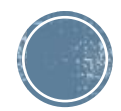

### **新增下一支隊伍**

■ 單一聯盟最少球隊數量為兩支球隊,新增完第一隊後可將畫面下拉至最下發方點擊新增下一 隊

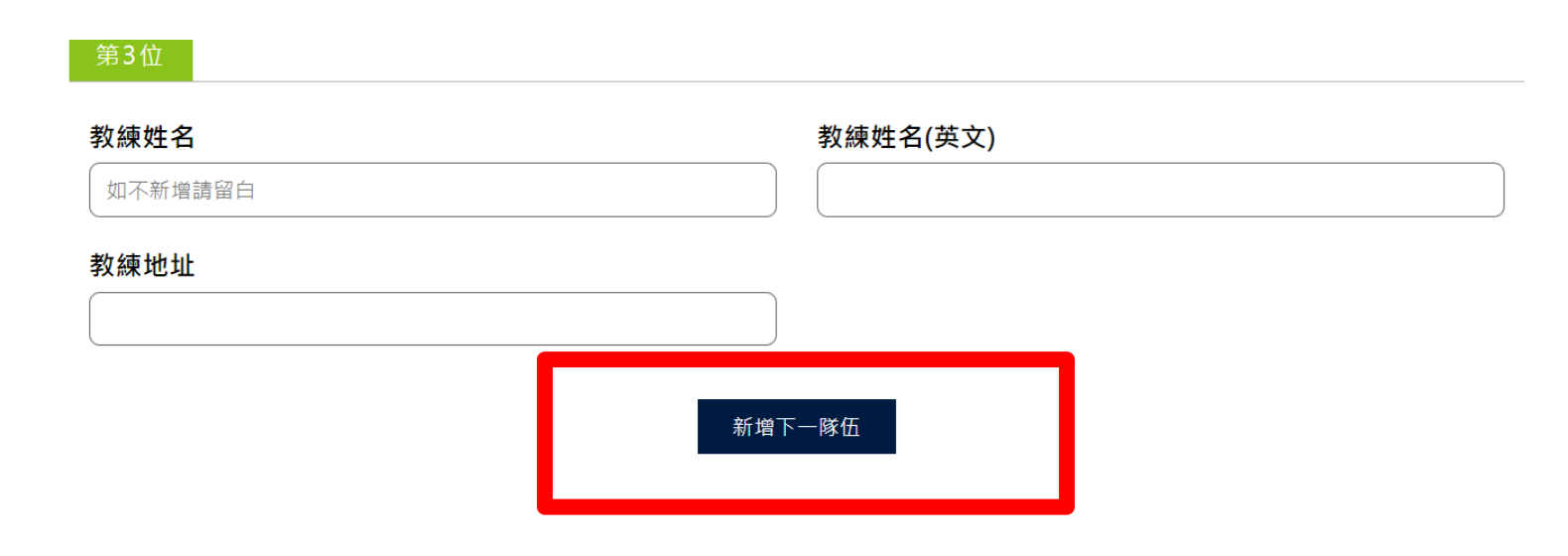

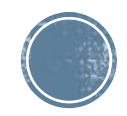

## **相關照片上傳**

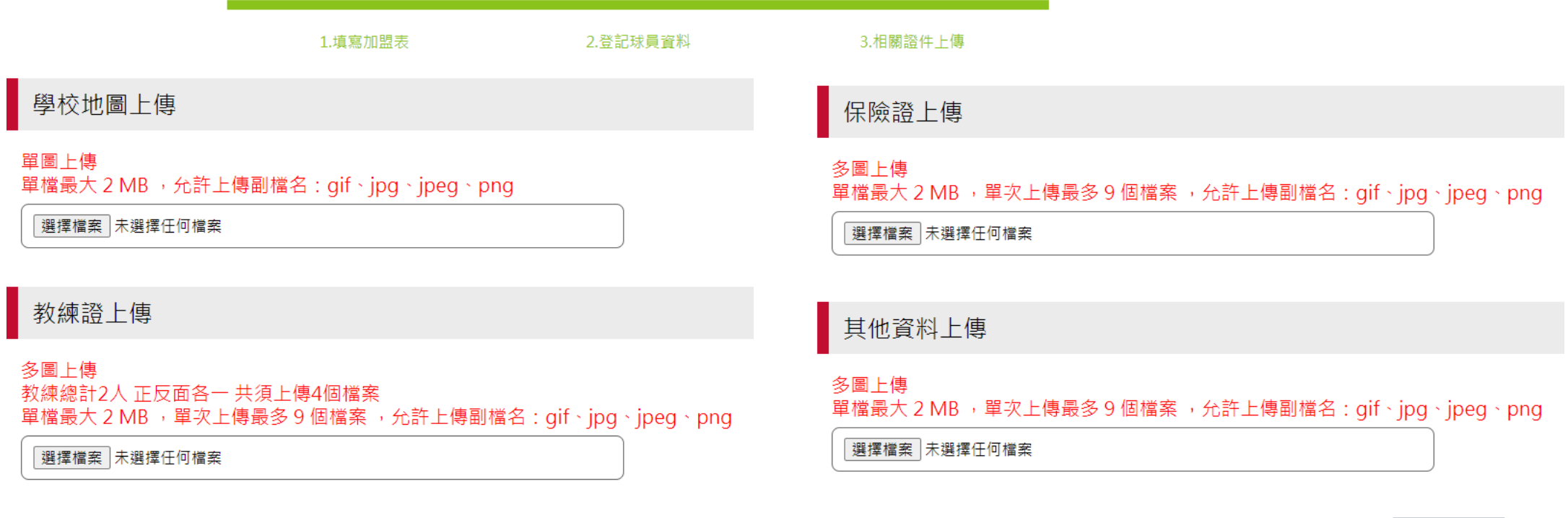

教練在職證明上傳

多圖上傳

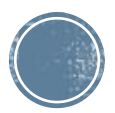

我要列印

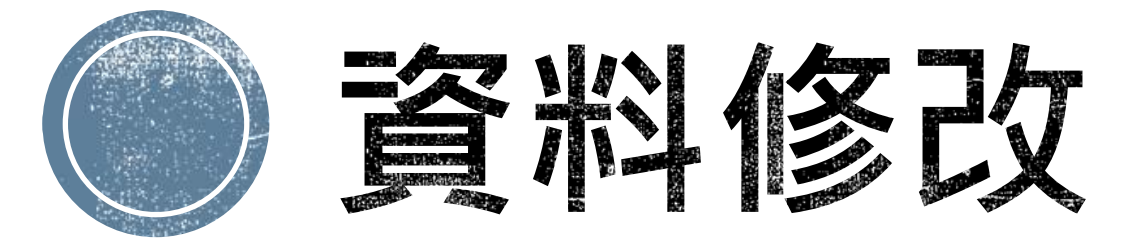

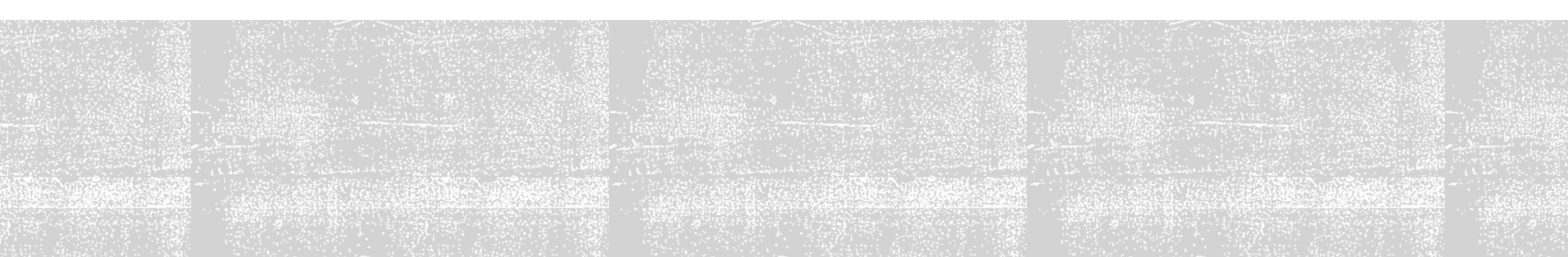

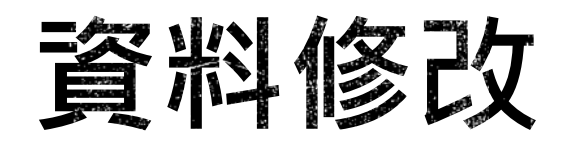

#### • 若教練需要修改資料隨時皆可登入帳號上去修改。

![](_page_14_Figure_2.jpeg)

![](_page_15_Picture_0.jpeg)

- 修改完成後切記需將畫面移動至最下方「確認修改」按鍵按下,系統將會儲存修改資料。
- 填入或修改資料, 請隨時按下「確認修改」,為保護個人資料,系統將於1小時後自動登 出,若未執行上述動作,資料將無法自動上傳更新並遺失。

![](_page_15_Figure_3.jpeg)

![](_page_16_Picture_0.jpeg)

![](_page_16_Picture_1.jpeg)

# **註冊成功皆有通知信**

![](_page_17_Figure_1.jpeg)

# **感謝各位教練的加盟**

### **若有任何問題歡迎來電洽詢**

**台灣世界少棒聯盟 上班時間:週一至週五 9:30-12:00 13:30-17:30 電子信箱:tllb2021@gmail.com 電話:(02)2791-1991 地址:114台北市內湖區民權東路六段11巷39-1號5F**